## **[Vogelsberg am 27.05.2023](https://astroblog-of.de/2023/05/28/vogelsberg-am-27-05-2023/)**

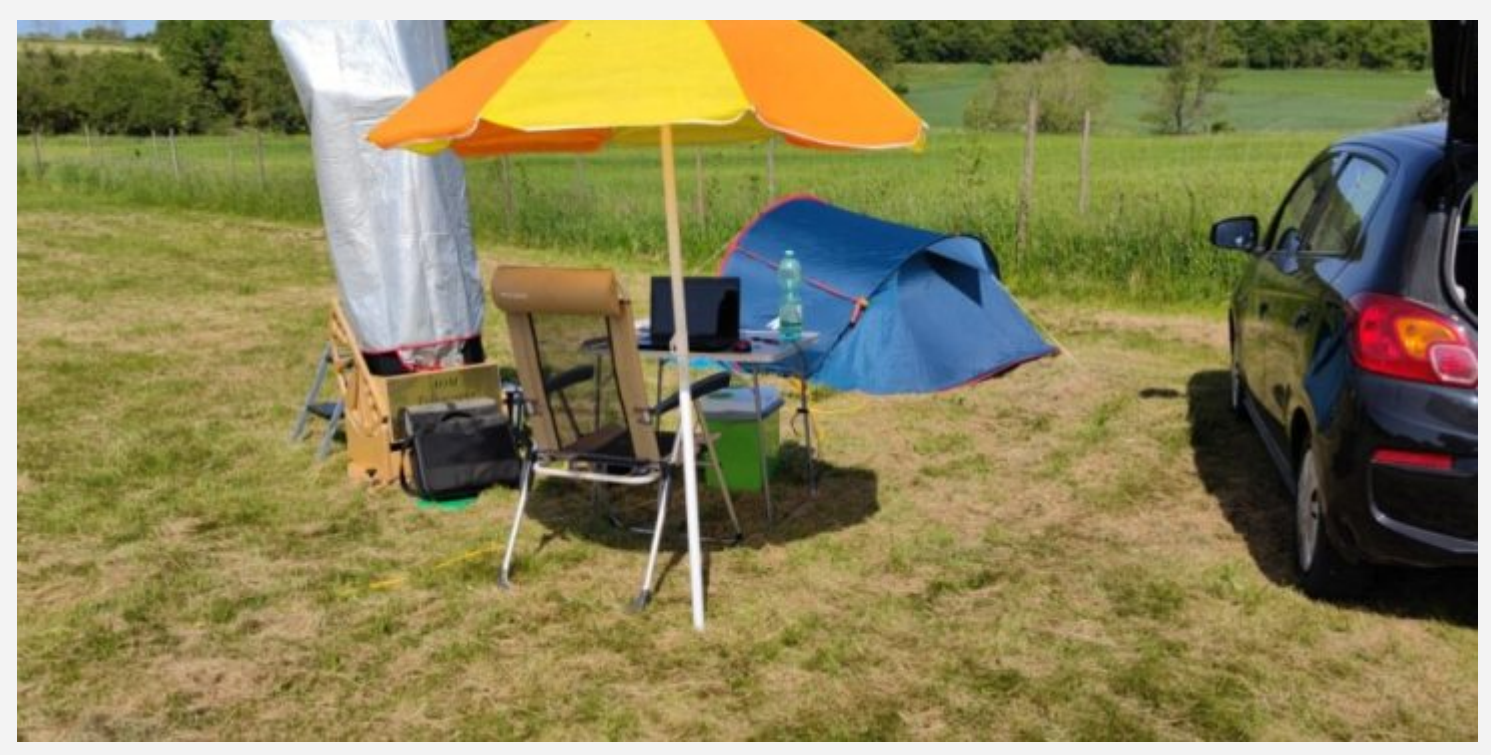

Heute stand die zweite Nacht in Stumpertenrod an. Die Bedingungen sollten heute laut Vorhersage noch besser sein als in der Nacht zuvor. Andi hatte sich bereits am Vormittag wieder auf den Heimweg gemacht. Im Auto zu schlafen war dann doch nicht so erholsam wie im Zelt. Dafür hatte ich Besuch von Björn über den ich mich sehr gefreut habe. Das letzte Mal gemeinsam beobachten ist bei uns auch schon eine Weile her gewesen.

### **Vulkanische Überbleibsel auf dem Mond**

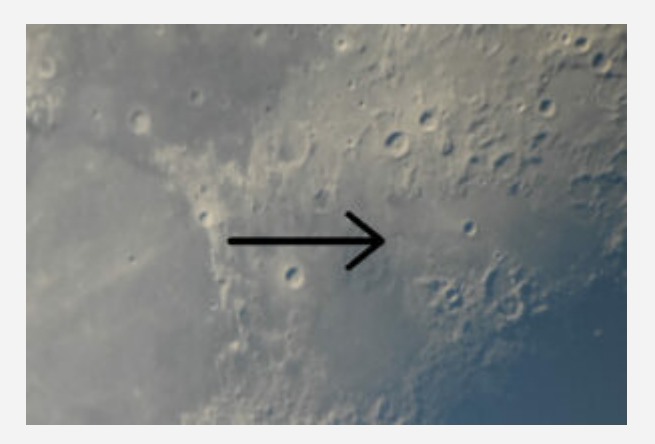

Der Einstieg in die Nacht begann mit dem Mond. Hier habe ich, inspiriert durch einen Artikel in "[Astronomie](https://www.astronomie-magazin.com/) [Das Magazin](https://www.astronomie-magazin.com/)" eine Rille mit vulkanischen Ursprung beobachtet. Die Rille trägt die Bezeichnung "[Rima](https://abenteuer-astronomie.de/spix-blick-zum-mond-rima-hyginus-eine-lavarille-in-der-mondmitte/) [Hyginus](https://abenteuer-astronomie.de/spix-blick-zum-mond-rima-hyginus-eine-lavarille-in-der-mondmitte/)" und befindet sich in der Nähe der beiden Krater Agrippa und Godin. Die Rille ist 219km lang und in der Mitte befindet sich der 9km große

gleichnamige Krater Hyginus (Auf dem Foto links habe ich die Stelle markiert, ist leider nur freihändig am Okular mit dem Smartphone aufgenommen). Hier wurde mir mal wieder bewusst, dass ich doch auch mal viel öfter den Mond intensiv beobachten sollte. Es gibt hier viel zu sehen.

### **Die ersten DeepSky Objekte**

Das erste DeepSky Objekt das Björn und ich uns dann angeschaut haben war natürlich M13 im Sternbild Herkules. Aufgrund des noch immer recht hellen Himmels war er das logische Ziel. Im Anschluss an den Herkuleshaufen gab es dann direkt den nächsten Kugelsternhaufen M3 im Sternbild Jagdhunde zu sehen. Da der Mond und die noch anhaltende Dämmerung die Objekte, die wir uns anschauen konnten, bestimmten blieben wir zunächst im östlichen Himmelsbereich bei den Sternbildern Schwan, Herkules und Leier. In der Leier haben wir dann den Ringnebel M57 beobachtet. Der Kontrast zum Himmelhintergrund war hier heute nochmal deutlicher als gestern. Danach beobachteten wir den Kugelsternhaufen M56 im Sternbild Leier. Im Anschluss an den Kugelsternhaufen war dann der offene Sternhaufen M29 im Schwan an der Reihe.

#### **Premieren im Herkules**

Die nächsten beiden Objekte waren sowohl für mich als auch für Björn eine Premiere. Erneut angeregt durch einen Artikel in der Zeitschrift "Astronomie Das Magazin" begaben wir uns im Sternbild Herkules auf die Suche nach zwei Sternmustern die als DoDz6 und Markov1 bezeichnet werden. Als erstes haben wir uns DoDz6 angesehen. Ein kleines relativ unauffälliges Sternenmuster das etwas einem leicht geschwungenen L ähnelt. Das Muster fällt aber gut auf, da es ringsherum ziemlich sternarm ist. Bei Markov1 waren wir zunächst nicht sicher ob wir richtig sind, da er im Magazin auch als Teekanne bezeichnet wurde, aber ein Blick auf das Bild im Magazin hat unsere Sichtung dann bestätigt. Ich würde das Muster vielleicht sogar noch eher als Teetasse bezeichnen. Auffällig ist hier ein ziemlich heller Stern im Süden des Sternmusters. Zwei Objekte die ich mir auf jeden Fall merken werde.

### **Zwei Kugelsternhaufen im Herkules**

Im Anschluss an die beiden Sternmuster haben wir uns noch den Kugelsternhaufen M92 im Herkules angeschaut. Der Himmel wurde nun auch immer besser und der Kugelsternhaufen war sehr schön anzusehen. Durch die besseren Bedingungen angeregt haben wir uns dann natürlich auch noch einmal M13 angesehen. Nun kam er richtig zur Geltung und zeigte seine ganze Schönheit. Björn hatte dazu die passende Bemerkung gemacht. Alle Kugelsternhaufen sehen visuell beobachtet um ein vielfaches schöner aus, als auf den Astrofotos. Da muss ich ihm absolut recht geben. Bei Nebeln und Galaxien ist das natürlich gerade umgekehrt. Hier können die Astrofotografen wesentlich mehr zeigen als man visuell sehen kann.

### **Supernova in der Feuerradgalaxie**

Da gerade aktuell in der Feuerradgalaxie M101 eine Supernova entdeckt wurde und diese laut einer bekannten Internetsuchmaschine auch visuell erreichbar sein soll haben wir unser Glück versucht. Leider war der Himmel durch den Mond noch so aufgehellt, dass wir selbst die Galaxie nur vermuten konnten und so ein auffinden der darin enthaltenen Supernova leider nicht möglich war. Vielleicht klappt es ja während der nächsten Neumondphase noch. Wir wechselten nun wieder in Richtung Sternbild Schwan um uns dort den Cirrus Nebel zu widmen. Durch das weiterhin etwas störende Mondlicht war der Cirrus Nebel nur sehr sehr schwach zu sehen.

### **Sternhaufen in Kassiopoeia**

Da Björn noch nach Hause fahren musste, hat er sich dann an dieser Stelle verabschiedet und ich habe den Rest des Abends dann alleine weiter beobachtet. Mein nächstes Objekt war dann der Hantelnebel M27 der sich ebenfalls im Schwan befindet. Danach habe ich den offenen Sternhaufen NGC129 im Sternbild Kassiopeia beobachtet. Auch in diesem offenen Sternhaufen gibt es einen markant auffälligen hellen Stern am Ende des Haufens. Ebenfalls im Sternbild Kassiopeia befindet sich der offene Sternhaufen M52 den ich im Anschluss beobachtet habe. Es handelt sich hierbei um einen sternreichen Haufen in dem ein orange leuchtender Stern heraus sticht. Einmal in Kassiopeia unterwegs durfte natürlich ein Besuch der Eule NGC457 nicht fehlen.

### **Blinkende Nebel und ein weit entfernter Kugelsternhaufen**

Nach meinen Beobachtungen im Sternbild Kassiopeia habe ich wieder das Sternbild gewechselt und bin zurück zum Schwan, um hier der planetarischen Nebel NGC6826 zu beobachten. Er wird auch "blinking Nebula" genannt, da er sich nur durch vorbeischauen am eigentlichen Stern zeigt. Schaut man dann wieder direkt auf den Stern verschwindet der Nebel wieder. Ein absolut tolles Objekt. Danach habe ich wie in meinem letzten Bericht bereits angekündigt einen neuen Versuch mit NGC6229 gewagt. Es handelt sich um einen recht weit entfernten Kugelsternhaufen im Sternbild Herkules. Heute bin ich fündig geworden und wurde belohnt. Er hat sich richtig schön kontrastreich vom Himmelshintergrund abgesetzt.

### **Der Anfang ist auch das Ende**

Im Anschluss habe ich mir dann nochmal das Doppel-Doppel Sternsystem im Sternbild Leier angeschaut. Bei diesem vierfach Sternsystem kann man bei geringer Vergrößerung zunächst nur ein Doppelsystem erkennen. Mit meinem 5,5mm Okular und somit einer 323 facher Vergrößerung zeigt

sich dann deutlich das vierfach System. Danach habe ich mir dann noch den Sternhaufen Stephanson1 im selben Sternbild angeschaut. Zum Abschluss des Abends gab es dann nochmal M13, da das Sternbild Herkules nun ziemlich weit oben stand.

Ich hoffe, dass ich nicht wieder 9 Monate warten muss um erneut diesem tollen Hobby nach zu gehen. Ich habe aber auch beschlossen mich nicht mehr so sehr auf die Neumondnächte zu beschränken sondern auch mal wieder bei viertel oder Halbmond eine klare Nacht zu nutzen. Es gibt ja schließlich auch eine Menge Objekte die man bei störendem Mondlicht beobachten kann.

## **[Astrofoto — Mond \(Lunar X\) — 22.02.2018](https://astroblog-of.de/2018/02/23/astrofoto-mond-lunar-x-22-02-2018/)**

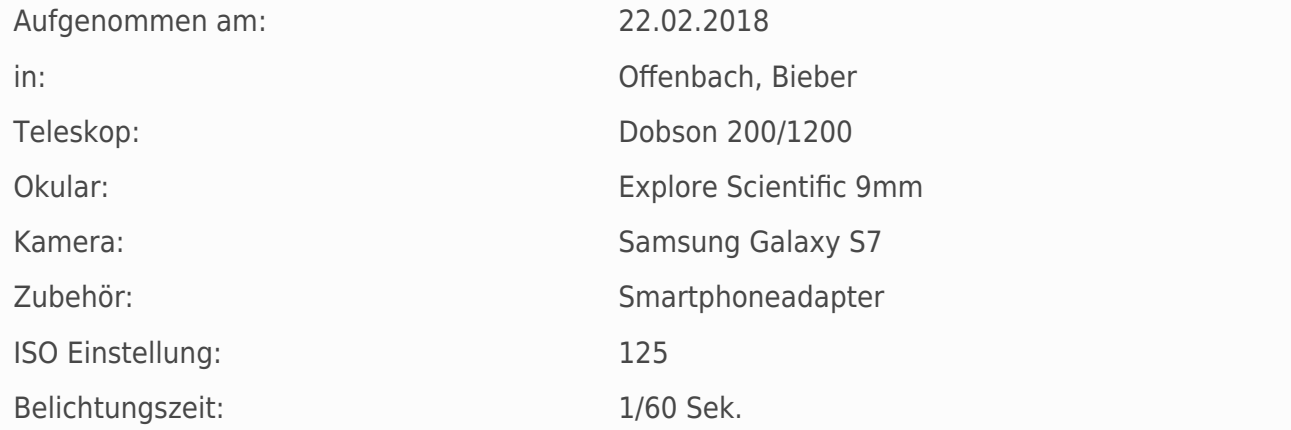

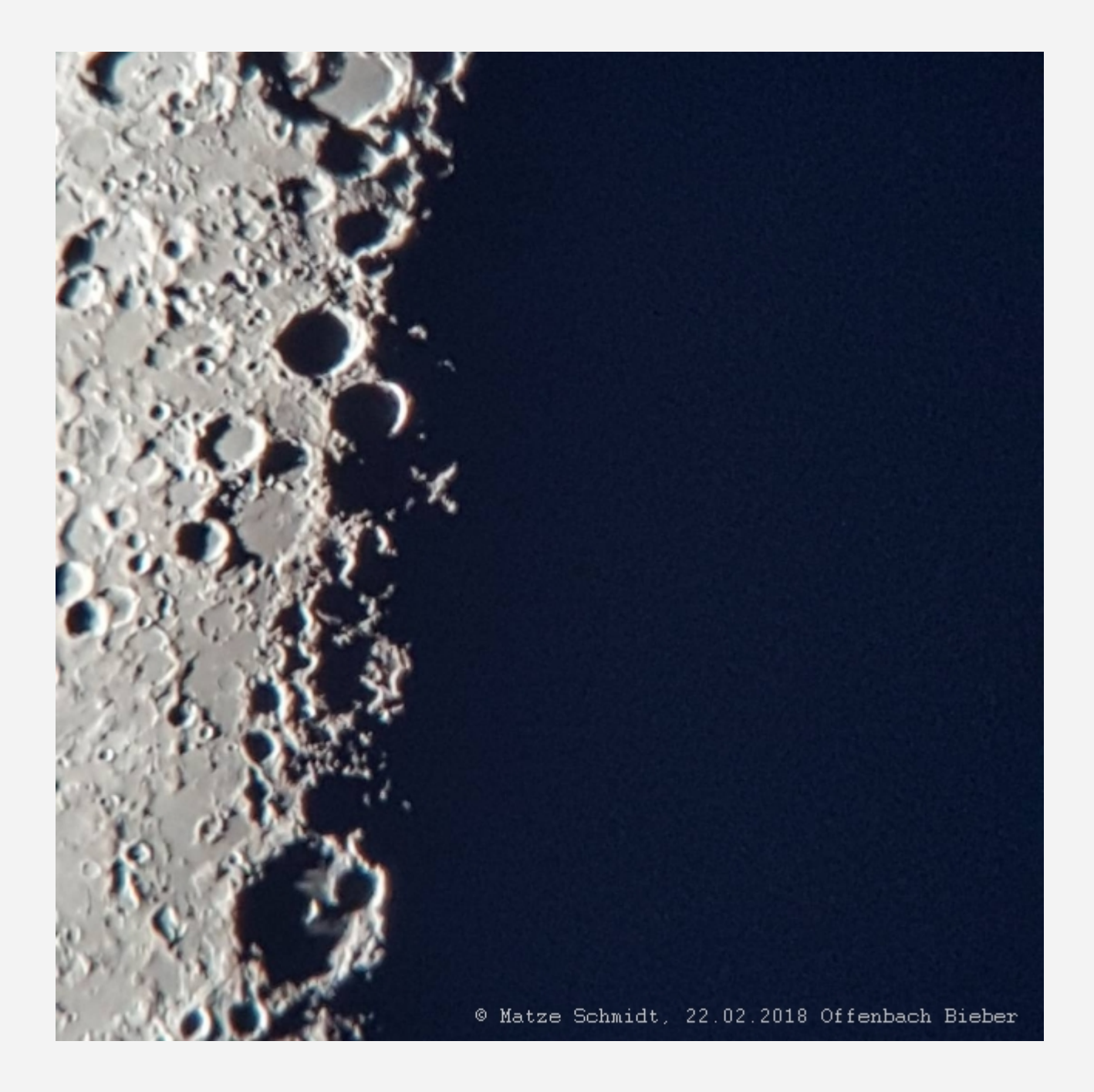

# **[Weibersbrunn am 05.08.2017](https://astroblog-of.de/2017/08/09/weibersbrunn-am-05-08-2017/)**

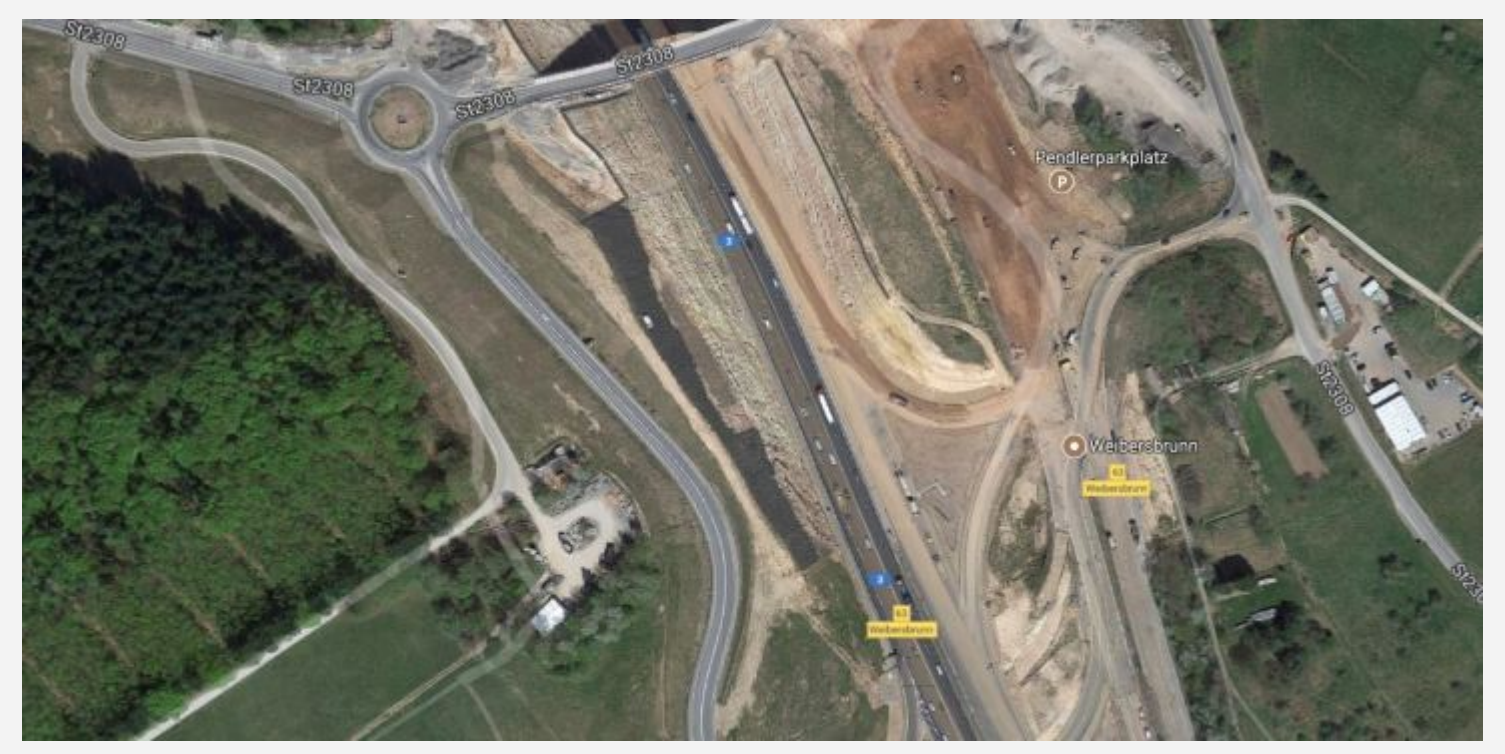

Wer in einer Stadt lebt und sich für Astronomie interessiert und hier auch speziell noch nach Deep Sky Objekten Ausschau halten möchte ist dazu verdammt sein ganzes Equipment ins Auto zu verfrachten und ein paar Kilometer raus zu fahren. Am 05.08.17 waren das rund 50 km bis zu einem Platz neben dem Ort Weibersbrunn. Die Wetterbedingungen waren nicht ideal aber auch nicht miserabel. Laut Wetteronline war mit ca. 2 Stunden freiem Himmel zu rechnen...

Ich hatte mir den Platz zuvor bei Google Maps herausgesucht und natürlich mit der Lightpollutionmap auf Lichtverschmutzung geprüft. Die Bedingungen sollten hier ähnlich wie in Gedern sein. Als mein Navi jedoch sagte, dass ich meinen Zielort erreicht habe stand ich mitten im Wald. Das war in Google Maps leider nicht so zu erkennen.

Also bin ich im Umfeld von Weibersbrunn herum gefahren und habe schließlich einen Parkplatz gefunden. Kaum Lichtquellen in der Nähe packte ich also aus und beobachtetete zunächst Jupiter und Saturn. Doch schon nach kurzer Zeit nervten mich die Autos die plötzlich alle 2 Minuten an meinem Standort vorbeifuhren und mich blendeten. Also musste ich umziehen...ein weiterer Blick auf die Google Map versprach einen weitaus besseren Ort oberhalb der Autobahn und abseits der Landstraße.

Dort angekommen sollte sich dies auch bewahrheiten. Die Autobahn unten störte fast gar nicht und vorbeifahrende Autos nervten nun auch nicht mehr.

Hier konnte ich nun die üblichen Verdächtigen (Ringnebel M57, Kugelsternhaufen M13 und M92) beobachten. Da um diese Jahreszeit nun das Sternbild Andromeda am Abendhimmel auftaucht,

versuchte ich mich auch daran die gleichnamige Galaxie (M31) zu finden. Nach 3 Versuchen ist es mir dann gelungen. Zu sehen war ein sehr heller Kern und eine diffuse graue Umgebung. Ich denke ohne den doch recht hellen Mond wäre sicher mehr drin gewesen. Ich fand sie trotzdem wunderschön und habe den Moment genossen.

Beobachtungsbuch:

[2017-08-05\\_M31](https://astroblog-of.de/wp-content/uploads/2017/08/2017-08-05_M31.pdf)

## **[Astrofoto — Mond — 05.08.2017](https://astroblog-of.de/2017/08/06/astrofoto-mond-05-08-2017/)**

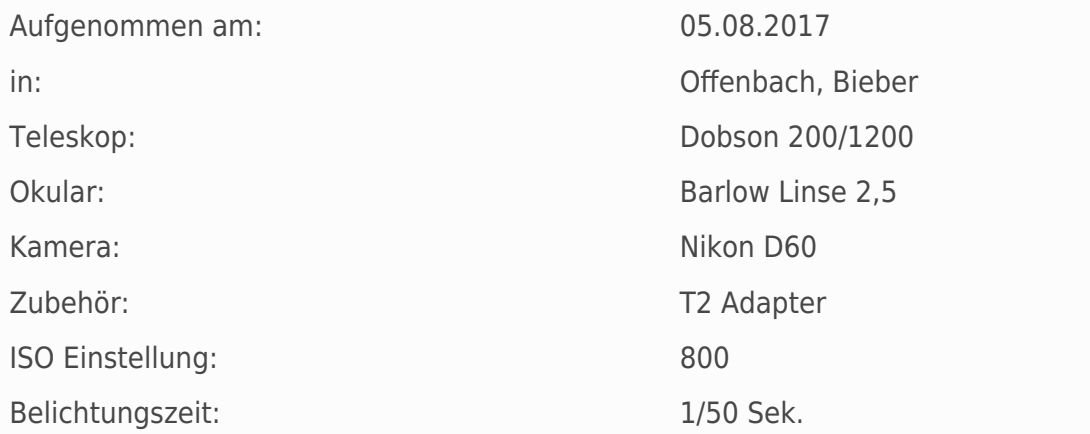

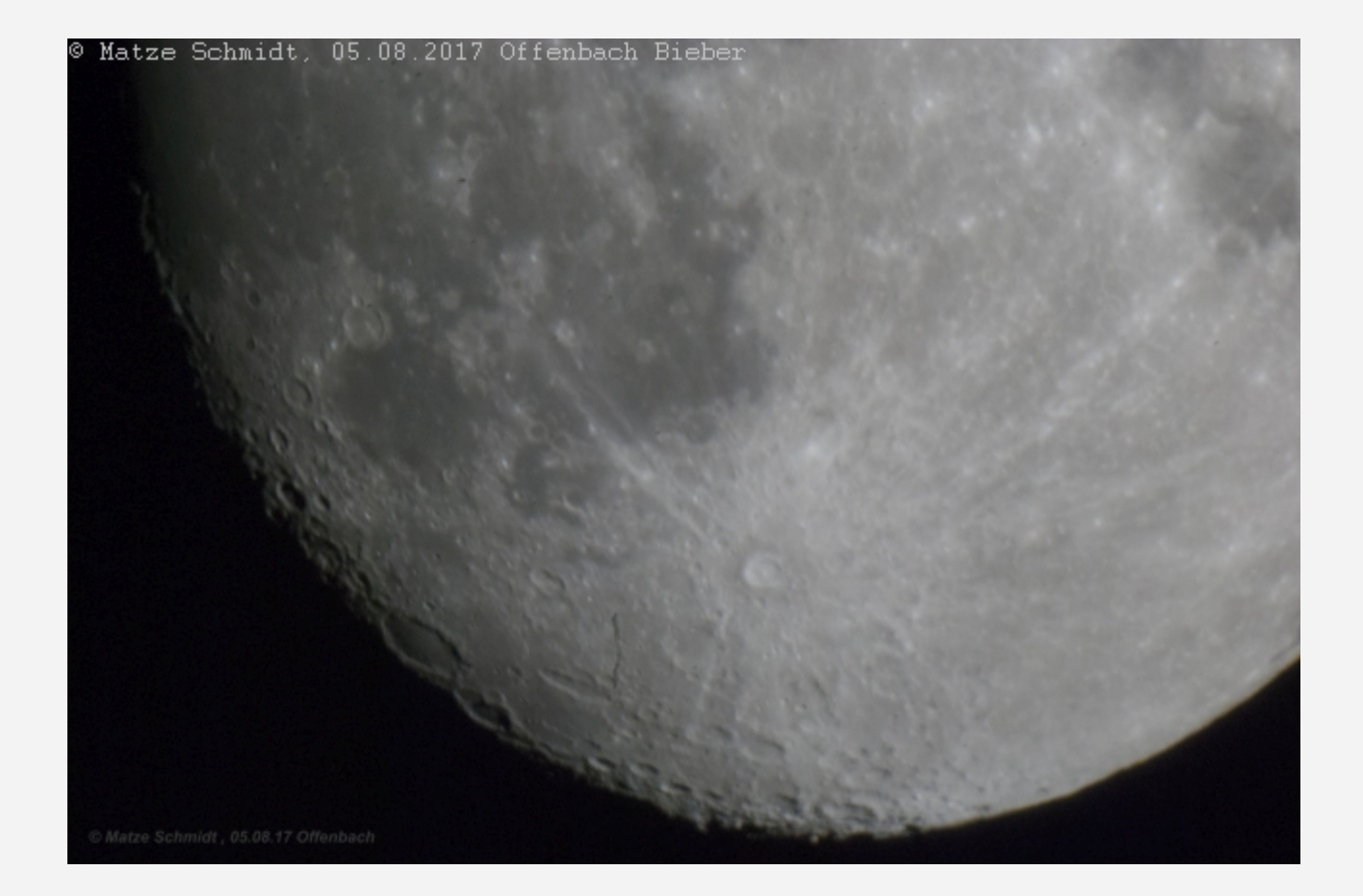

## **[Astrofoto — Mond \(Goldener Henkel\) —](https://astroblog-of.de/2017/08/04/astrofoto-mond-goldener-henkel-02-08-2017/) [02.08.2017](https://astroblog-of.de/2017/08/04/astrofoto-mond-goldener-henkel-02-08-2017/)**

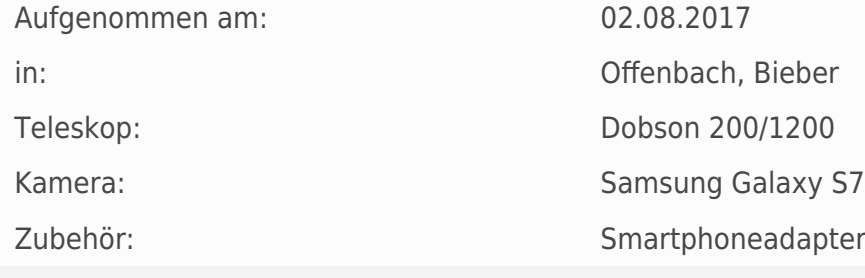

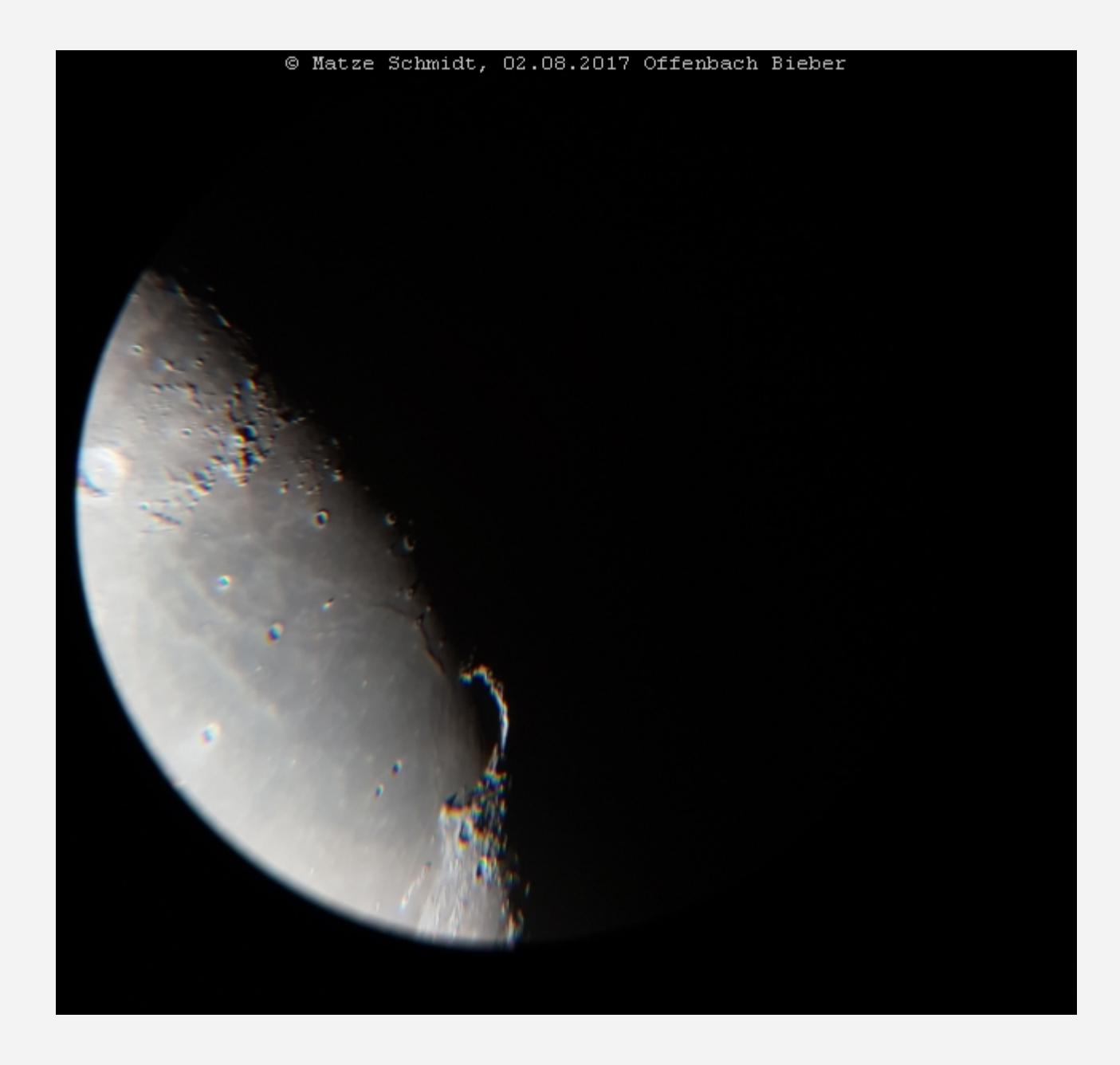

# **[Zubehör](https://astroblog-of.de/2017/08/01/zubehoer/)**

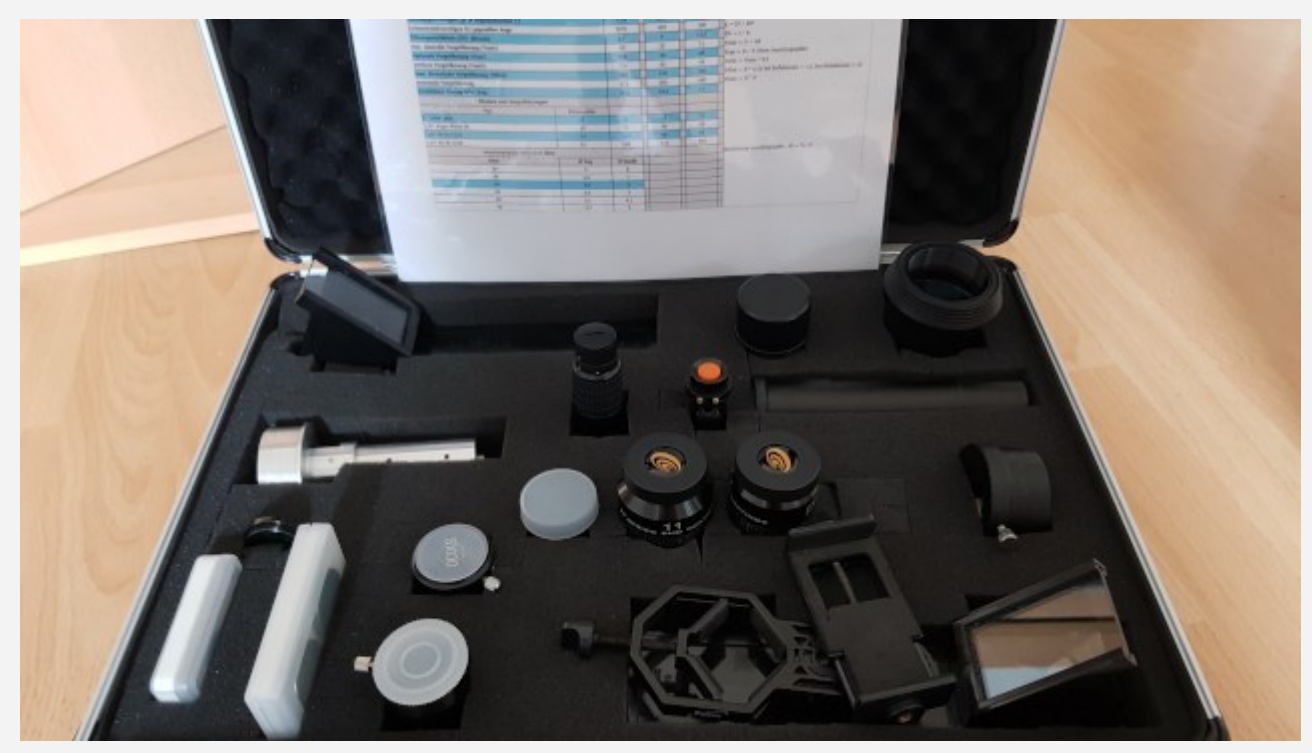

Mit der Zeit sammelt sich einiges an was man so an Zubehör hat. Angefangen von Büchern und Auffindkarten über Software oder Apps auf dem Smartphone und natürlich den ganzen Okularen die man so nutzt. Bei den Okularen beschränkt sich meine Liste auf die Okulare, die tatsächlich regelmäßig im Einsatz sind. Aufgeführt sind natürlich auch meine Hilfsmittel zur Justage der Optik an den Teleskopen sowie einige Filter und anderer Zubehör.

Bücher und Auffindkarten:

- Kosmos drehbare Sternenkarte
- Deepsky Reiseatlas von Oculum
- Deepsky Reiseführer von Oculum
- Der große Kosmos Himmelsatlas

Software und Apps:

- [Stellarium \(PC und Smartphone\)](http://stellarium.org/de/)
- [Astroviewer \(PC\)](http://www.astroviewer.de/index.php)
- [Mondphase \(Smartphone\)](https://play.google.com/store/apps/details?id=com.daylightmap.moon.pro.android&hl=de)
- [Moon Atlas 3D \(Smartphone\)](https://play.google.com/store/apps/details?id=com.grzyboo.MoonAtlas3D)
- [Deep Sky \(Smartphone\)](https://play.google.com/store/apps/details?id=ds.deepsky110)
- [Messier Objekte \(Smartphone\)](https://play.google.com/store/apps/details?id=com.do_apps.catalog_59)
- [Dark Sky Map \(Smartphone\)](https://play.google.com/store/apps/details?id=com.graebr.darkskymap)
- [Open Camera \(Smartphone\)](https://play.google.com/store/apps/details?id=net.sourceforge.opencamera)
- [Wetteronline \(PC und Smartphone\)](https://www.wetteronline.de/)
- [Meteoblue \(Smartphone\)](https://play.google.com/store/apps/details?id=com.meteoblue.droid&hl=de)
- [Clear Outside \(Smartphone nur für ISS Angabe genutzt\)](https://play.google.com/store/apps/details?id=com.firstlightoptics.clearoutside)
- [Fitswork \(Stackingsoftware zur Fotobearbeitung\)](https://www.fitswork.de/software/)
- Photoshop (für Fotobearbeitung)

#### Okulare:

- TS 2 Zoll Okular 42mm
- TS 1,25 Zoll Super Plössl 25mm
- Explore Scientific LER 1,25 Zoll 82° 11mm
- Explore Scientific LER 1,25 Zoll 82° 6,7mm
- Omegon 1,25 Zoll Zoom 7-21mm
- Seben 1,25 Zoll Barlow Linse 2,5 fach
- 1,25 Zoll T2-Adapter für Nikon D60 (fokal)
- 1,25 Zoll T2- Adapter für Nikon D60 (Okularprojektion)

#### Filter:

- Mondfilter
- Neewer Filter "grün"
- Neewer Filter "rot"
- Neewer Filter "gelb"
- Neewer Filter "blau"
- Baader OIII
- Sonnenfilter Eigenbau aus Baader Folie
- Sonnenfilter Eigenbau aus ICS Folie

#### zus. Sucher:

- Telradsucher (mit selbst gebauter Tauschutzkappe)
- Sonnensucher (Eigenbau)

Kameras:

- DSLR Nikon D60 mit IR- Auslöser
- Webcam Phillips toUcam 720k
- Samsung Galaxy S8+ (über Smartphoneadapter)

#### Sonstiges:

- Okularkoffer (Eigenbau)
- Zubehörkoffer (Eigenbau)
- Rotlichttaschenlampe
- 2'' Concenterokular zur Justage
- 2'' Laser zur Justage
- 1,25'' Chesire Okular zur Justage
- 1,25'' Laser zur Justage
- Motorische Nachführung für Rektaszension (RA)

## **[Lazise am Gardasee vom 23.–30.07.2017](https://astroblog-of.de/2017/08/01/lazise-am-gardasee-vom-23-30-07-2017/)**

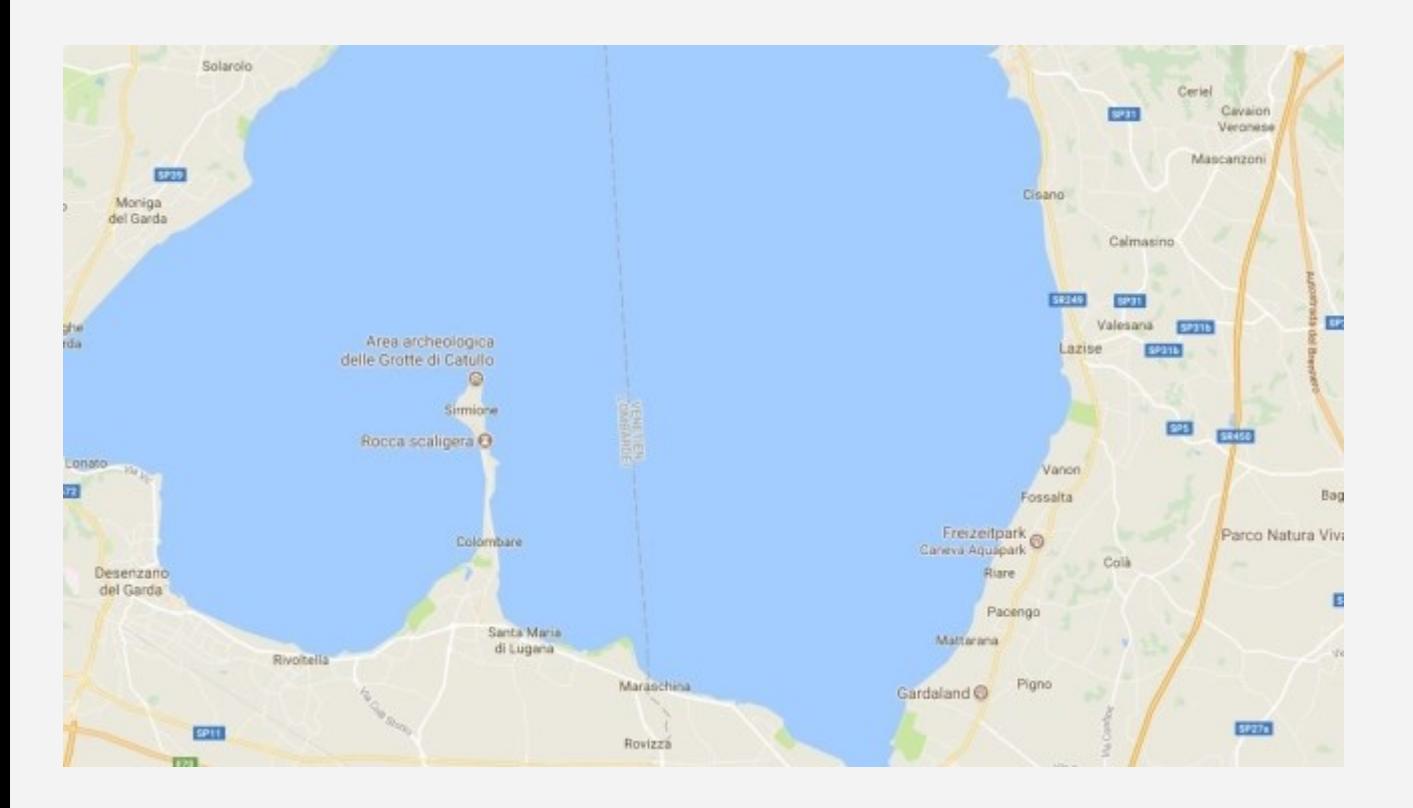

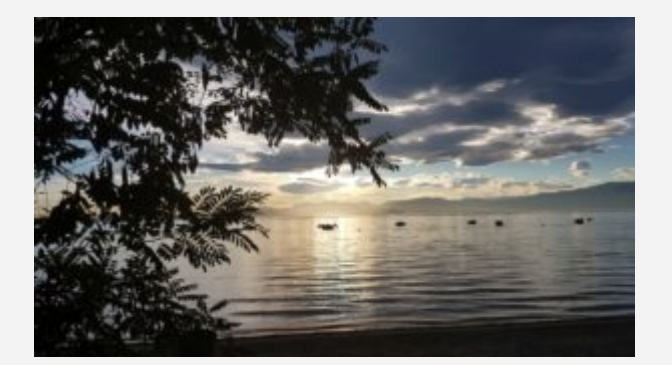

Dieses Jahr ging es im Sommerurlaub auf einen Campingplatz in Lazise am Gardasee. Tagsüber ist hier Spaß durch einen eigenen Aquapark direkt auf dem Platz und Tretbootfahren auf dem See garantiert. Abends gibt es dort ein Programm der Animation vor Ort. Natürlich bestand jedoch auch der

Wunsch nachts dem geliebten Hobby nachzugehen und so stellte sich die Frage wie bekomme ich mit 5 Personen im Auto noch das Teleskop mit in den Urlaub. Am liebsten das große Dobson...

Nun das würde wohl nicht so funktionieren also musste eine Alternative her. Die Überlegung wegen dem Teleskop mit einem extra 2. Auto zu fahren wurde aufgrund der zusätzlichen hohen Kosten wieder verworfen. Dies war also der Zeitpunkt sich ein kleines Reiseteleskop zuzulegen. Die Ansprüche waren recht schnell klar. Wenigstens ansatzweise deepskygeeignet, Mond und Planeten sowieso und natürlich kompakt und leicht zu transportieren. Die Kosten sollten sich aufgrund eines recht engen Budgets auch sehr im Rahmen halten. Natürlich bekommt man für wenig Geld nicht gerade ein hochklassiges Gerät, aber für die Reisemobilität muss man eben auch Abstriche machen. Entschieden habe ich mich dann für das Zoomion Philae 114/500 vom Astroshop.

Der erste Beobachtungsabend fand in Strandnähe statt. Es gab Jupiter und den Kugelsternhaufen M13 im Sternbild Herkules zu sehen. Wer ein großes Dobson gewohnt ist wird bei dem Anblick durch das kleine Zoomion erst mal etwas enttäuscht sein. Jupiter ist zwar mit seinen Monden gut zu erkennen, aber eine richtig hohe Vergrößerung ist natürlich aufgrund der geringen Brennweite des Teleskopes nicht möglich. Der Kugelsternhaufen ist dementsprechend auch nicht ganz so eindrucksvoll anzusehen. Aber im Großen und Ganzen war es ok. So musste nicht ganz auf die nächtlichen Aktivitäten verzichtet werden. Begeistert war jedoch das dänische Pärchen die gefragt hatten ob sie mal durchschauen dürfen.

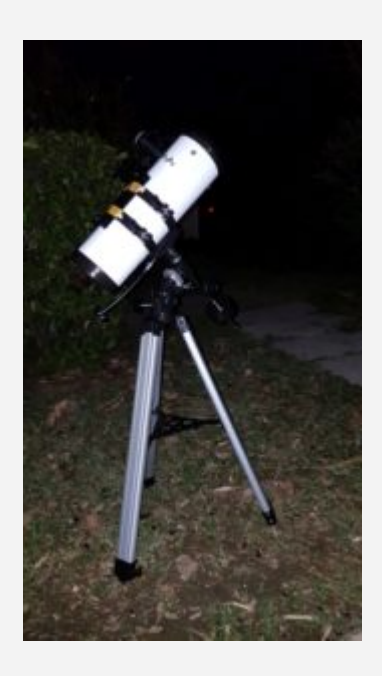

Leider reichte es aufgrund abendlicher Bewölkung nur noch zu zwei weiteren Abenden der Beobachtung. Auch hier gab es wieder Jupiter und M13 zu sehen. Der Kugelsternhaufen hat diesesmal zwei Schweizer begeistert. Für die Kinder war am letzten Beobachtungsabend der Mond das Highlight. Unser Trabant ist ja auch immer eine Beobachtung wert.

# **[Astrofoto — Mond — 03.07.2017](https://astroblog-of.de/2017/07/04/mondfoto-vom-03-07-2017/)**

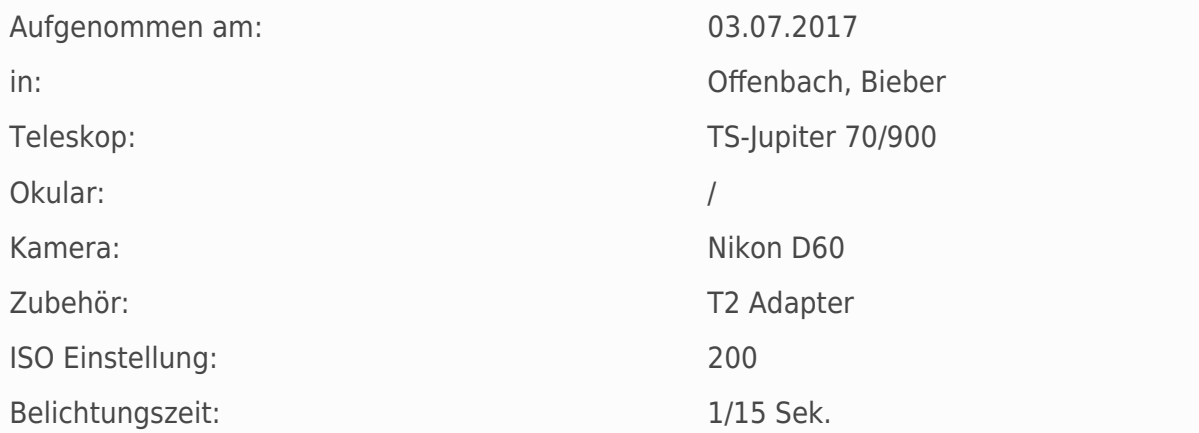

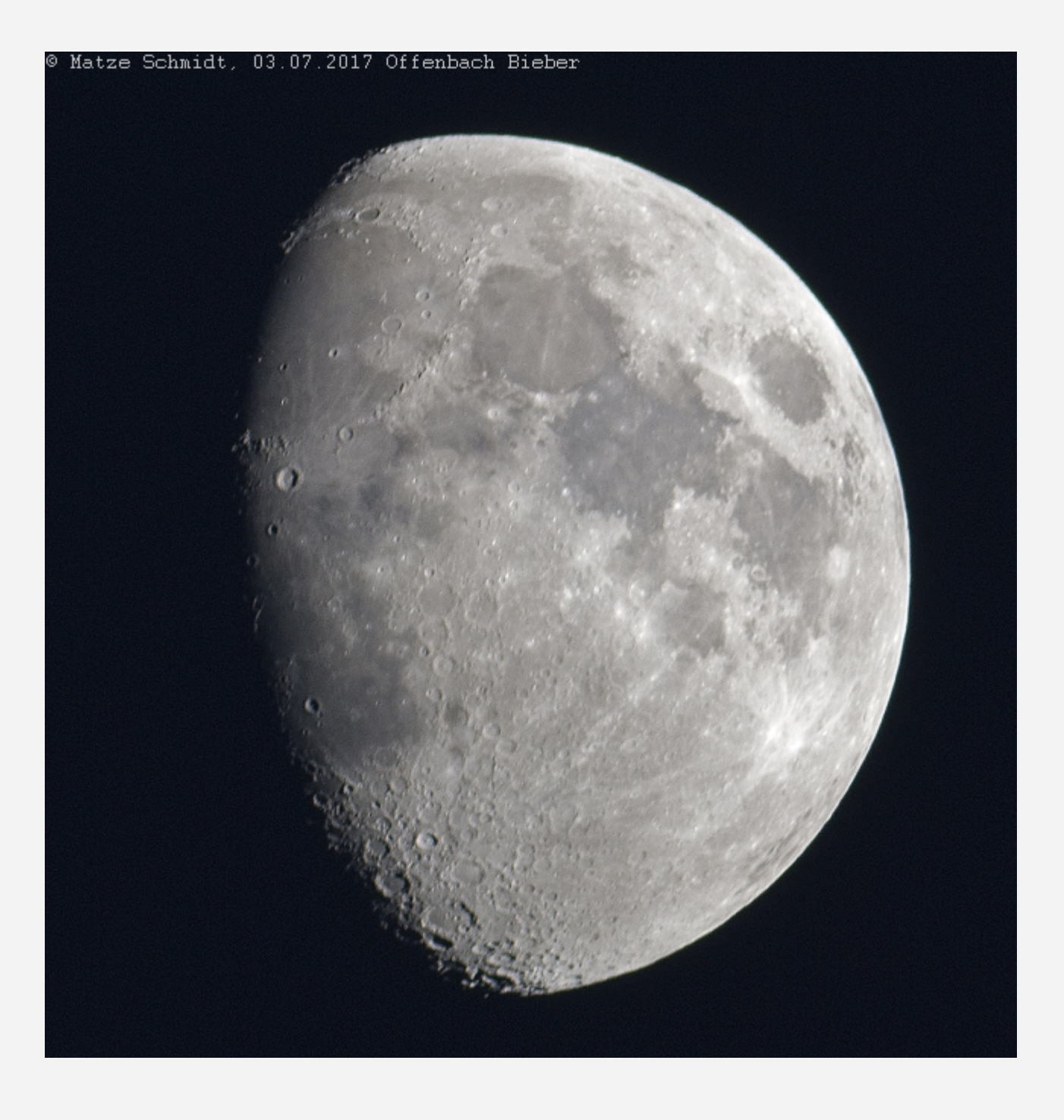

# **[Dobson 200/1200 auf einer Rockerbox](https://astroblog-of.de/2017/03/01/dobson-2001200-auf-einer-rockerbox/)**

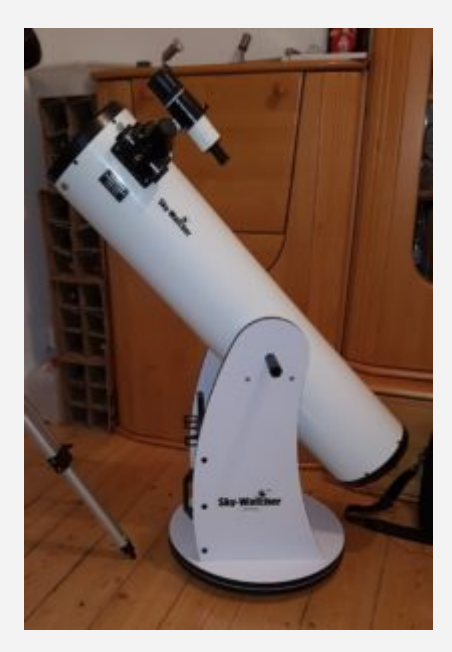

Das Dobson Teleskop von Skywatcher habe ich bei Ebay-Kleinanzeigen für einen fairen Preis erstanden. Zum Teleskop gab es außerdem noch zahlreiches Zubehör (verschiedene Okulare, Webcam, Tasche und einen Lüfter am Teleskop) dazu. Am Teleskop ist noch ein Lüfter unter dem Hauptspiegel angebracht der die Luft dort absaugt und abtransportiert.

Kurz zu den technischen Daten. Das Teleskop verfügt über eine Öffnung von 200 mm und einer Brennweite von 1200 mm. Damit ist also eine maximale Vergrößerung von 400 theoretisch möglich. Aufgrund der Öffnung von 200 ist das Dobson bereits für lichtschwachere Deepsky- Objekte geeignet. Aber auch für Mond und Planeten ist es sehr gut geeignet. Montiert ist es auf einer sogenannten Rockebox die es ermöglich das Teleskop besonders schnell aufzubauen und auf das Zielobjekt auszurichten. Als Sucher ist ein optischer Sucher (9x50) verbaut. Ich habe jedoch einen zusätzlichen Telradsucher montiert mit dem das Aufsuchen um einiges leichter ist.

Für Fotos ist das Dobson nur bedingt geeignet, da hier keine Nachführung vorhanden ist. Der Mond lässt sich jedoch auch ohne Nachführung fotografieren.

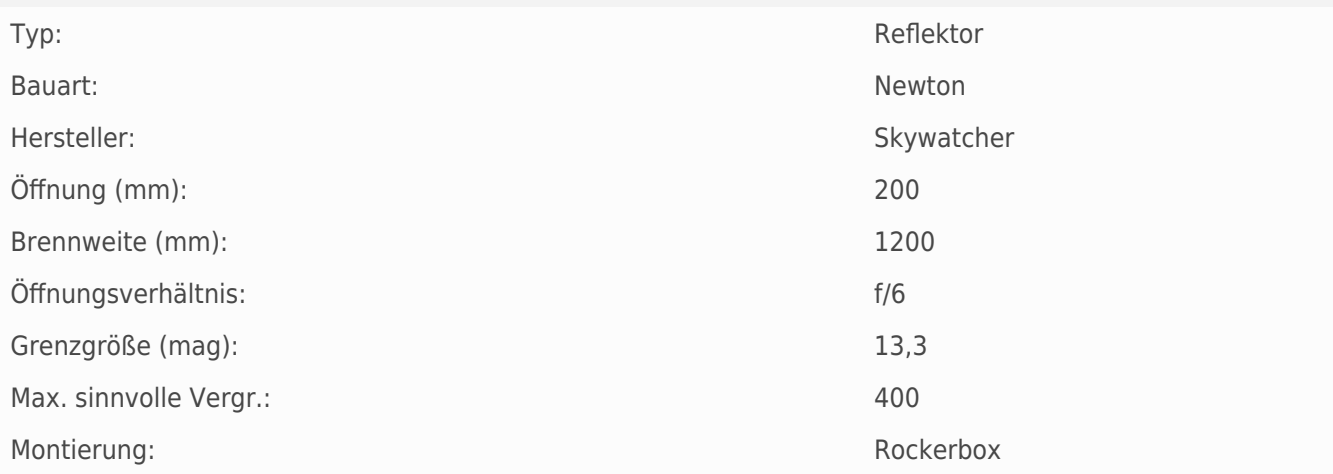

Am 22.03.2018 musste ich mich leider von dem 8 Zoll Dobson trennen. Zurück bleiben schöne Erinnerungen an die erfolgreichen Beobachtungsabende und vor allem an die ersten DeepSky Objekte. Grund für den Verkauf war die Neuanschaffung eines größeren Teleskopes.

## **[Astrofoto — Mond — 09.02.2017](https://astroblog-of.de/2017/02/09/ein-erstes-foto-vom-mond/)**

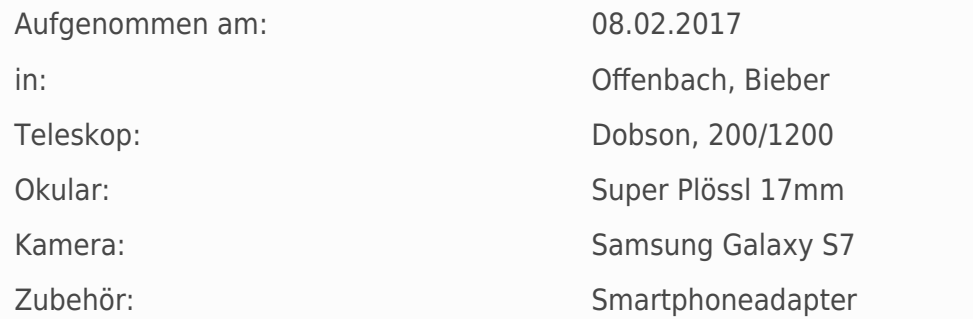

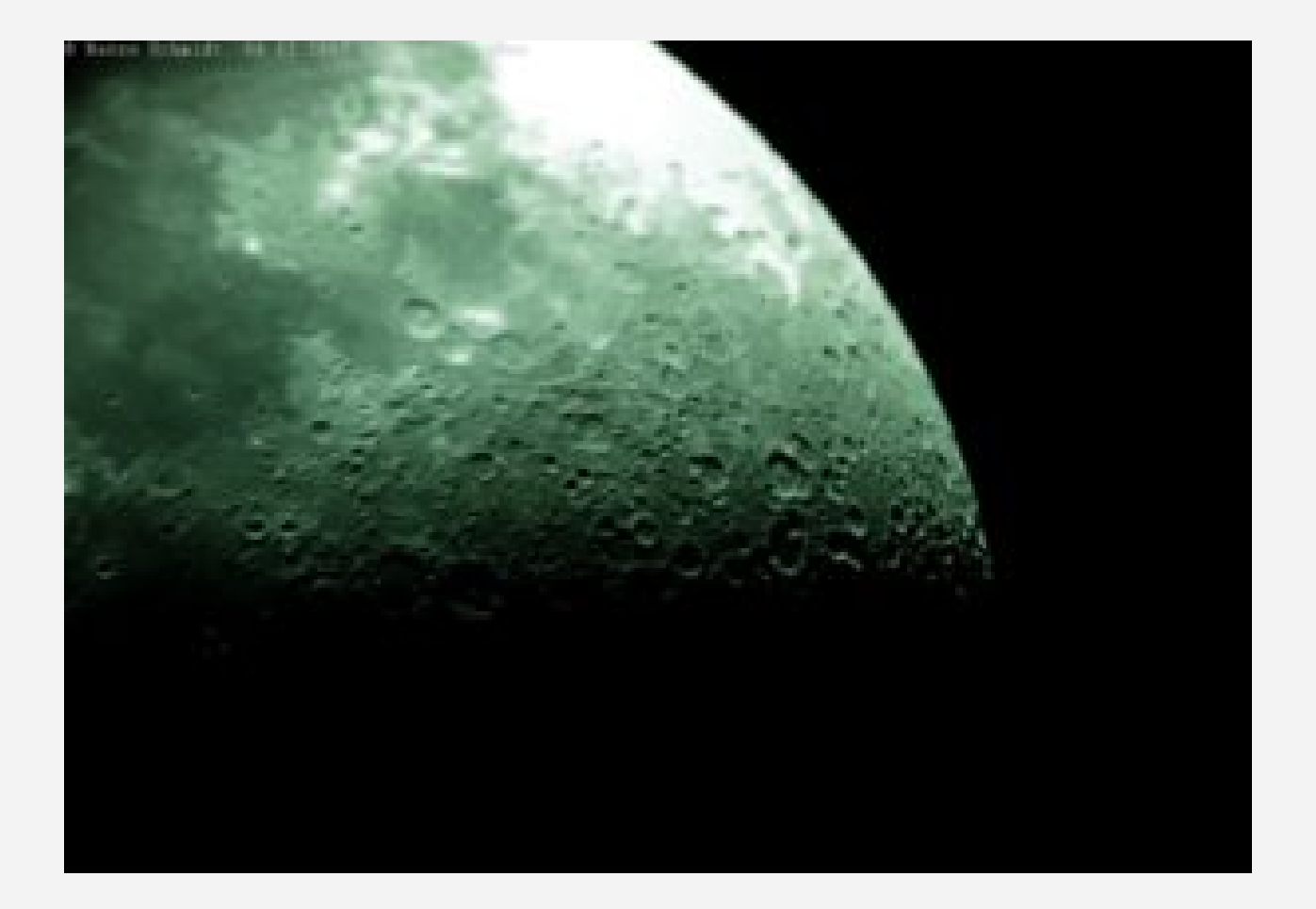